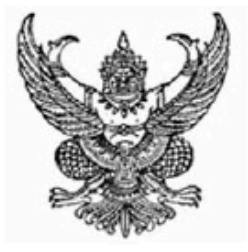

## สำนักงานคณะกรรมการข้าราชการพลเรือน ขอมอบหนังสือฉบันนี้ให้เพื่อแสดงว่า นายกฤษณ<sup>์</sup>ปกรณ<sup>์</sup> บุญมา ได<sup>้</sup>พานการพัฒนาทางไกลด<sup>้</sup>วยระบบอิเล็กทรอนิกส์ (HRD: e-Learning) หลักสูตรการบริหารทรัพยากรบุคคล ้วิชา การสั่งสมความเชี่ยวชาญในงานอาชีพ รุ่นที่ 2/2559 : กุมภาพันธ<sup>์</sup> - มีนาคม 2559 (รวมระยะเวลาทั้งสิ้น 3 ชั่วโมง)

(นายวิสูตร ประสิทธิ์ศิริวงศ์)

้ เลขาธิการคณะกรรมการข<sup>้</sup>าราชการพลเรือน

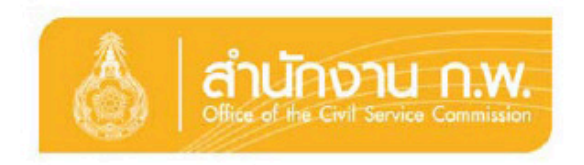